## $<<$ Visual Basic 6.0  $>$

 $<<$ Visual Basic 6.0  $>$ 

- 13 ISBN 9787505356856
- 10 ISBN 7505356852

出版时间:1999-11

 $\overline{a}$ 

PDF

#### http://www.tushu007.com

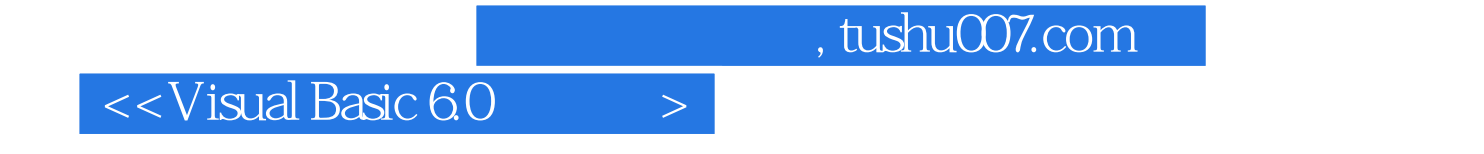

Visual Basic

Visual Basic

 $V$ isual Basic and  $V$ isual Basic and  $V$ isual Basic and  $R$ 

Visual Basic

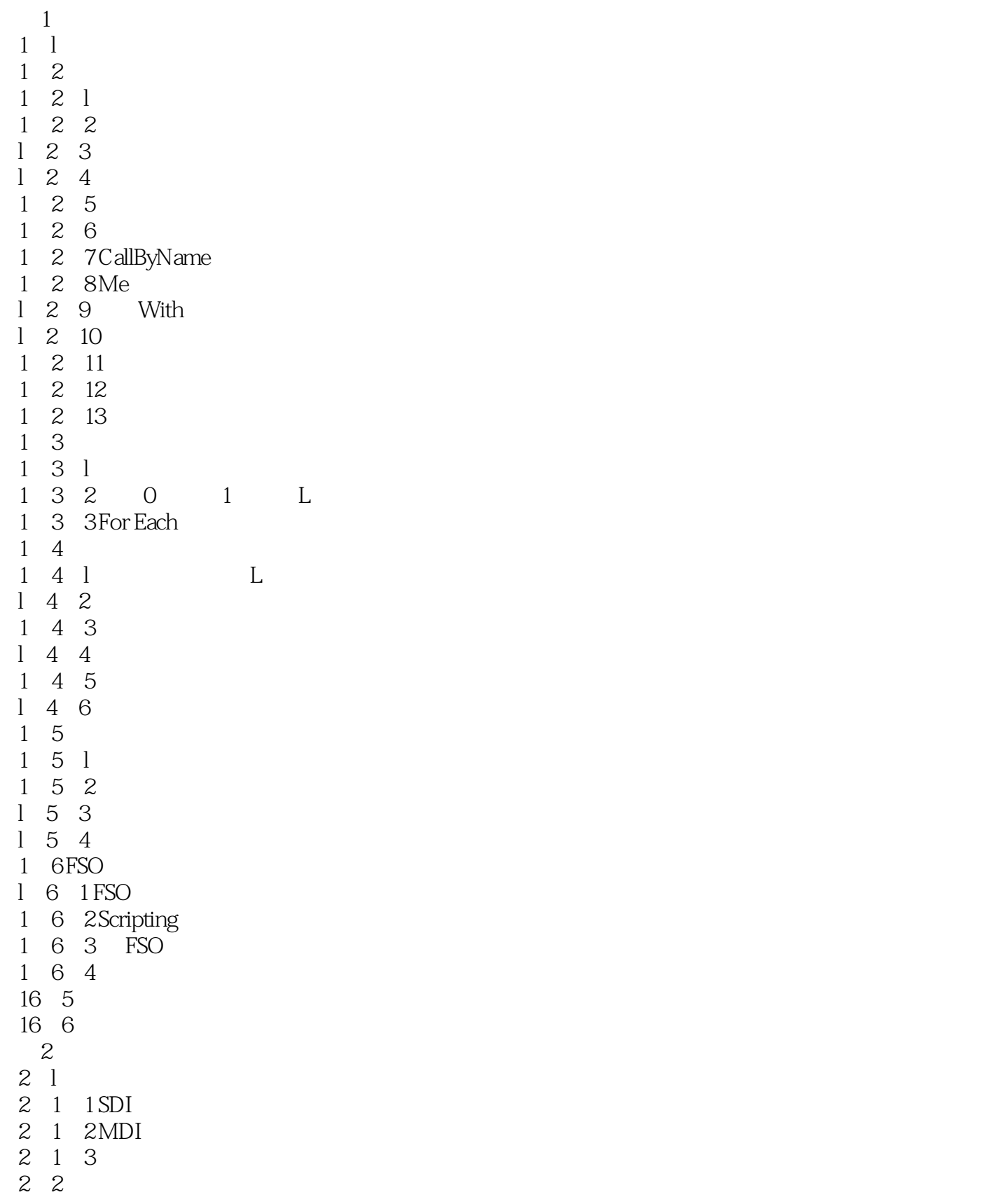

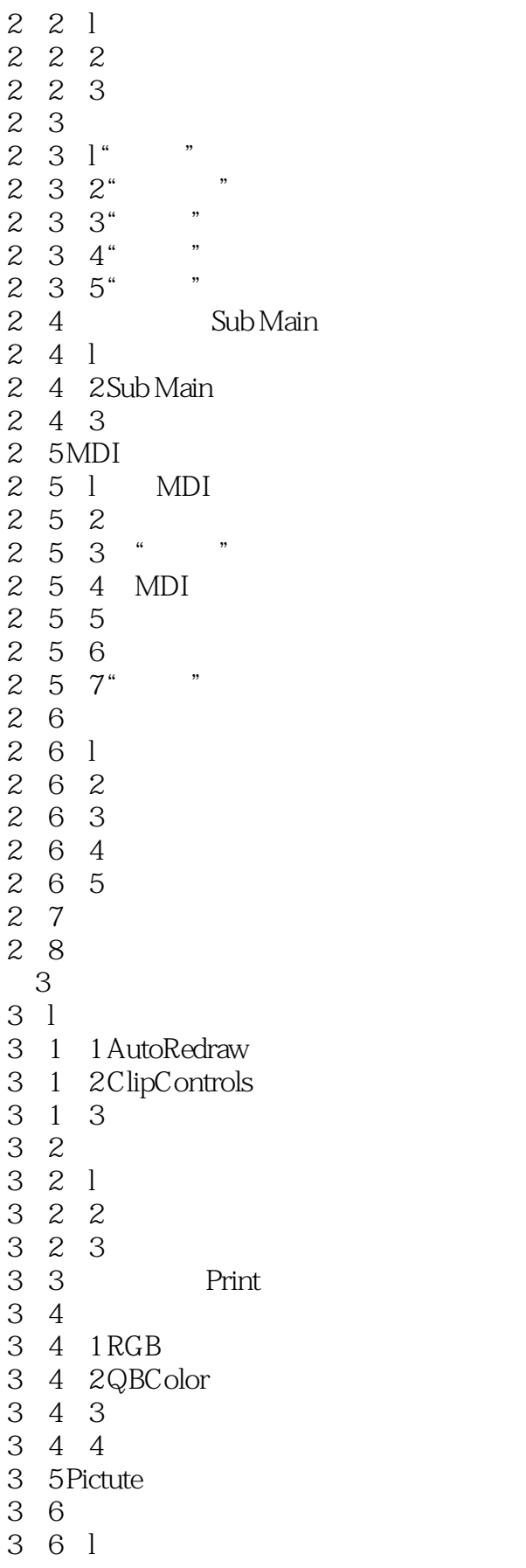

### $\vert$  <<Visual Basic 6.0  $\vert$  >

3 6 2

- 3 7 TextHeight TextWidth
- 3.8 格式化数字、日期和时间
- 3 8 l
- 3 8 2
- 3 8 3
- 3 8 4
- 3 9 Clipboard
- 3.10 打印
- 3 10 1 PrintForm
- 3 10 2 penter
- 4 ActiveX
- 4 1 Visual Basic ActiveX
- 4 2 ActiveX
- 4 3 RichTextBox
- 4 4 ImageList
- 4 5 Toolbar
- 4 5 l
- 4 5 2 ToolBar
- 4 6StatusBar
- 4 7 ProgressBar
- 4 8 Slider
- 4. 9 Multimedai
- 4 9 l
- 4.9.2 MCI
- $4.9.3$   $4.0.4$   $*$
- 4.9.4 "
- 4 10 Animation
- 4.11 ImageCombo
- 4 12 Monthwew
- 4. 13 Internt Transfer
- 4 14 WebBrowser
- 4 15 Winsock
- 4.15.1 Winsock
- 4 15 2 TCP
- 4 15 3 UDP
	- 5 OLE
- $5<sub>l</sub>$
- 5 20LE
- 5 2 1 OLEDragMode
- 5 2 2OLEDropMode
- 5 2 3DataObject
- 5 2 4 OLEDrag
- 5 2 5
- 5 2 6
- 第6章 调试与错误处理
- 6 l

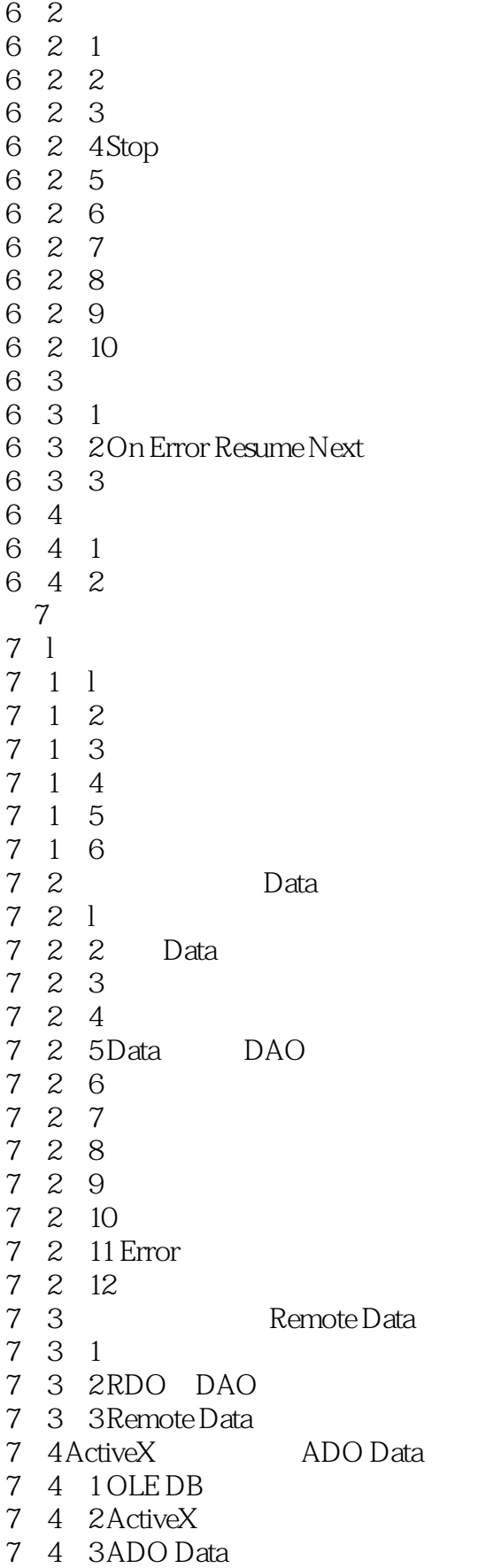

and tushu007.com

```
7 4 4ADO Data
7 4 5
7 4 6DataList DataCombo
7.4.7 DataGrid
7 5
7.5.1 DataEnvironment
7.5.2 Connection
7\,5\,3''7 5 4 Command
7 5 5
7 5 6
7 5 7
7 5 8
7 5 9 Command
7 5 10 MSHFlexGrid
7 6
7 6 l
7 6 2
7 6 3
7 6 4
7 7
 8 ActiveX
8 1 ActiveX
8 2 ActiveX
8 2 1
8 2 2
8 2 3
8 2 4
8 2 5
8 2 6
8 2 7
8 2 8
8 3 OLE
8 3 l
8 3 2 OLE
8.3.3 "
8 3 4 OLE
8.3.5 InsertObjDlg PasteSpecialDlg
8 3 6 OLE
8 3 7
8 3 8 OLE
8.3.9 ObjectMove
8 3 10
8 3 11
8 3 12 Updated
8 3 13
8 3 14
```
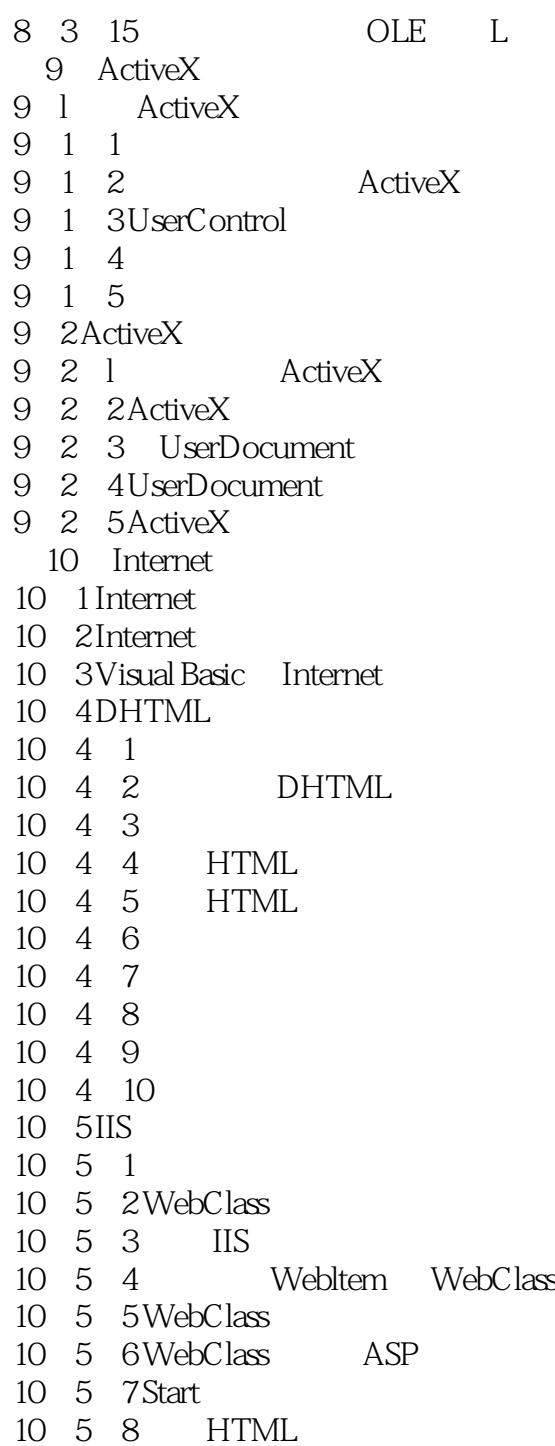

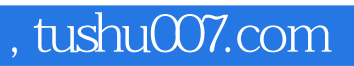

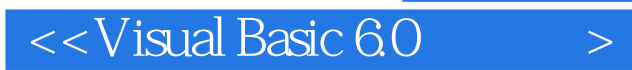

本站所提供下载的PDF图书仅提供预览和简介,请支持正版图书。

更多资源请访问:http://www.tushu007.com